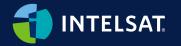

# Uncovering IoT Opportunities with the Satellite-enabled Edge

Craig Allinson | IoT Product Manager

11 April 2024

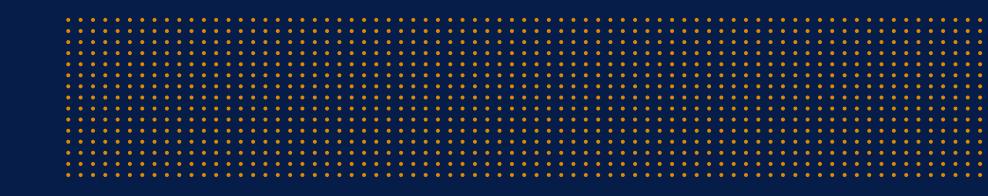

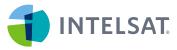

#### The basics of the satellite-enabled edge

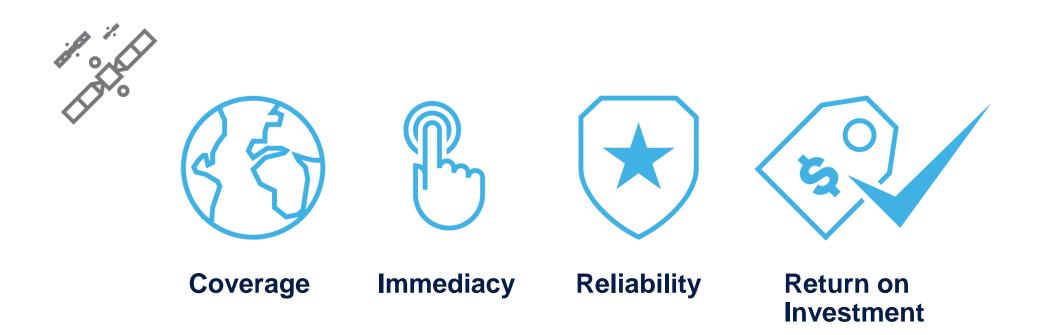

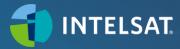

No cell towers, no cell business case, no connectivity—

Stranded data impacts operations

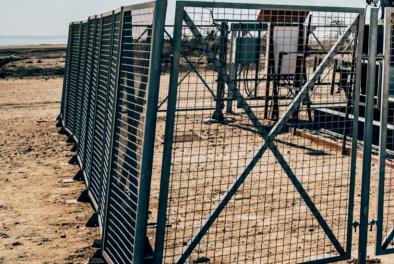

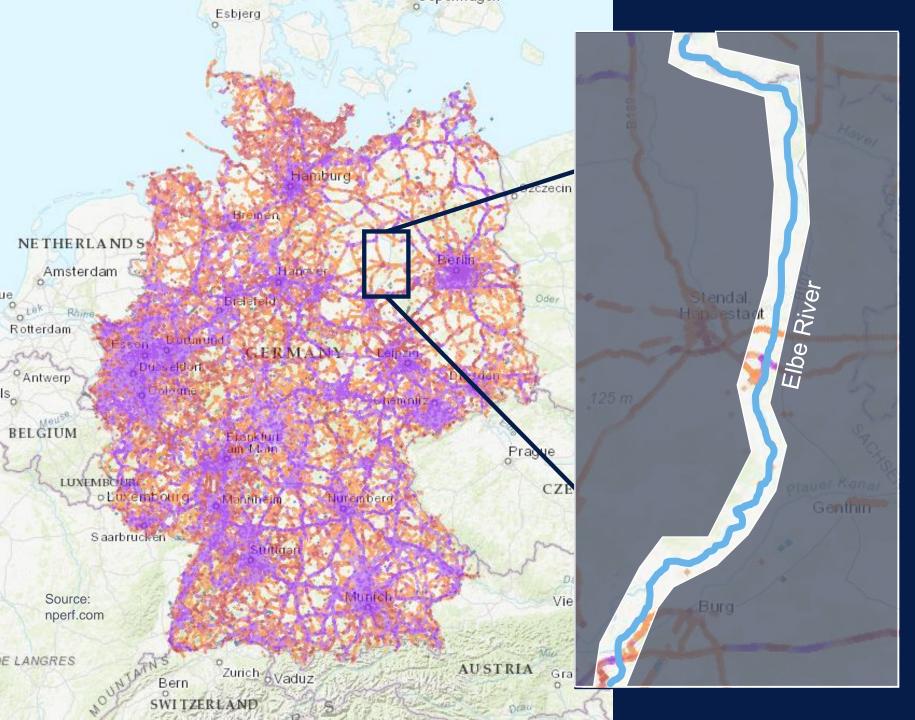

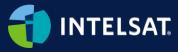

"Cell service is everywhere"– except where it isn't

IoT expands demand beyond "people places"

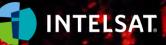

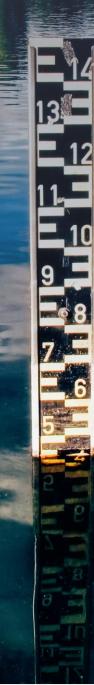

Environmental monitoring drives better planning and decision making

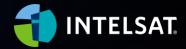

Thousands of potential data and control points in modern agriculture

first sends

60

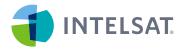

## Intelsat FlexEnterprise IoT

Leverage proven satellite connectivity to extend enterprises and industrial IoT globally

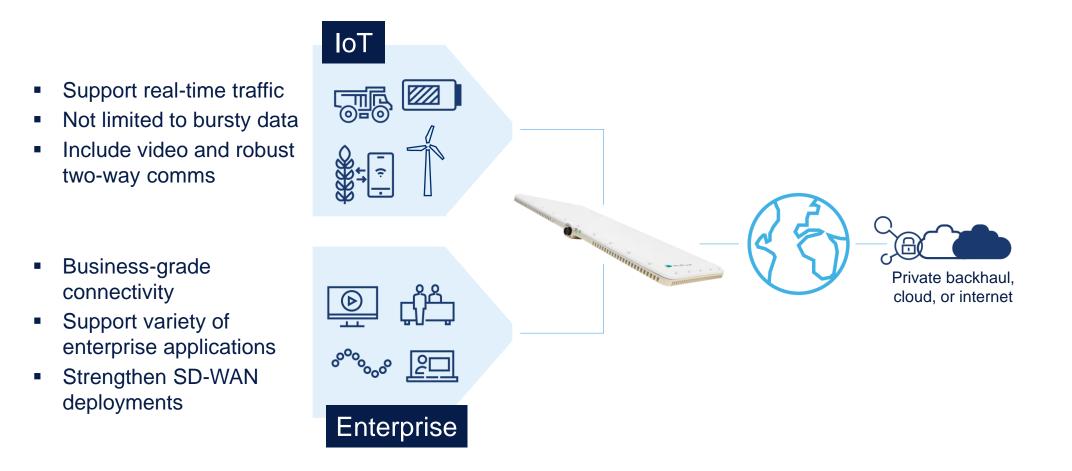

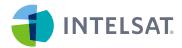

### Use cases: Utilities

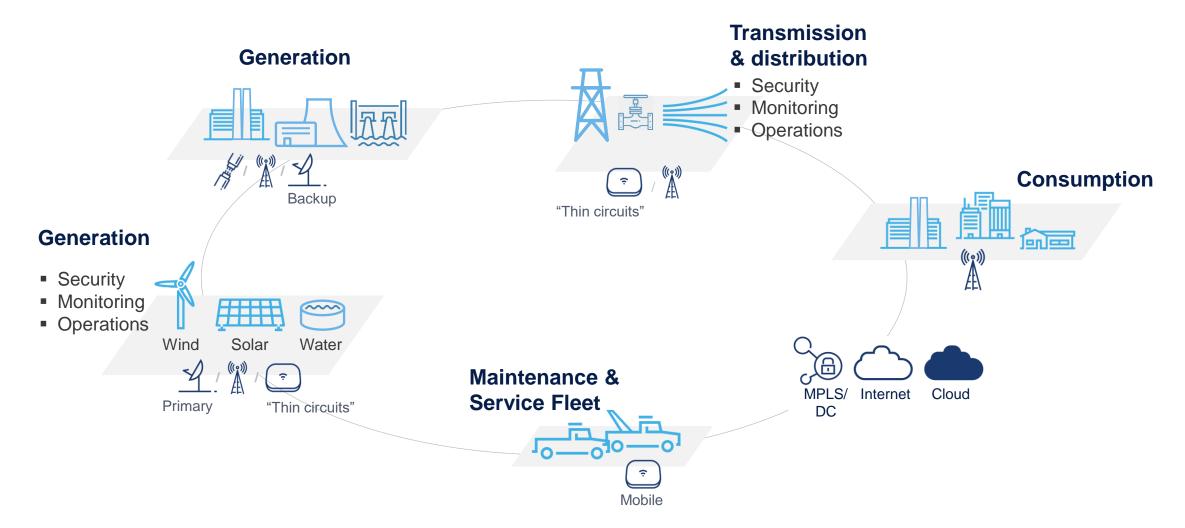

| •   |  |  | • • |   |   | •   |   | • |   |   |   | • • |  |   |   | •   | • |  |  | •   | • |  | •   | • |  | •   | • |   | •   |  | • • | •   | • |  |   | •   | • |   | • •      | • |
|-----|--|--|-----|---|---|-----|---|---|---|---|---|-----|--|---|---|-----|---|--|--|-----|---|--|-----|---|--|-----|---|---|-----|--|-----|-----|---|--|---|-----|---|---|----------|---|
| • • |  |  | •   |   |   | •   | • | • |   |   |   | • • |  |   |   | • • | • |  |  | •   | • |  | •   | • |  | •   | • |   | • • |  | • • | • • | • |  |   | • • | • |   | • •      | • |
| • • |  |  | • • |   |   | • • | • | • |   |   |   | • • |  |   |   | • • | • |  |  | •   | • |  | •   | • |  | •   | • |   | • • |  | • • | • • | • |  |   | • • | • |   | • •      | • |
| • • |  |  | • • |   |   | • • | • | • |   |   |   | • • |  |   |   | • • | • |  |  | •   | • |  | •   | • |  | •   | • |   | • • |  | • • | • • | • |  |   | • • | • |   | • •      | • |
| • • |  |  | • • |   |   | •   | • | • |   |   |   | • • |  |   |   | • • | • |  |  | •   | • |  | •   | • |  | •   | • |   | • • |  | • • | • • | • |  |   | • • | • |   | • •      | • |
| • • |  |  | • • |   |   | •   | • | • |   |   |   | • • |  |   |   | • • | • |  |  | • • | • |  | • • | • |  | • • | • |   | • • |  | • • | • • | • |  |   | •   | • |   | • •      | • |
| • • |  |  | • • |   |   | • • | • | • |   |   |   | • • |  |   |   | • • | • |  |  | • • | • |  | •   | • |  | •   | • |   | • • |  | • • | • • | • |  |   | • • | • |   | • •      | • |
| • • |  |  | • • |   |   | • • | • | • |   |   |   | • • |  |   |   | • • | • |  |  | • • | • |  | •   | • |  | •   | • |   | • • |  | • • | • • | • |  |   | •   | • |   | • •      | • |
| • • |  |  | • • |   |   | • • | • | • |   |   |   | • • |  |   |   | • • | • |  |  | •   | • |  | • • | • |  | •   | • |   | • • |  | • • | • • | • |  |   | • • | • |   | • •      | • |
| • • |  |  | • • |   |   | •   | • | • |   |   |   | • • |  |   |   | • • | • |  |  | •   | • |  | •   | • |  | •   | • |   | • • |  | • • | • • | • |  |   | • • | • |   | • •      | • |
| • • |  |  | •   |   |   | • • | • | • |   |   |   | • • |  |   |   | • • | • |  |  | •   | • |  | •   | • |  | •   | • |   | • • |  | • • | • • | • |  |   | • • | • |   | • •      | • |
|     |  |  |     |   |   |     |   |   |   |   |   |     |  |   |   |     |   |  |  |     |   |  |     |   |  |     |   |   |     |  |     |     |   |  |   |     |   |   |          |   |
| •   |  |  | • • |   |   | •   | • | • |   |   |   | • • |  |   |   | • • | • |  |  | • • | • |  | •   | • |  | •   | • |   | •   |  | • • | • • | • |  |   | •   | • |   | • •      | • |
| •   |  |  | •   |   |   | •   | • | • |   |   |   | •   |  |   |   | •   | • |  |  | •   | • |  | •   | • |  | •   | • |   | •   |  | • • | •   | • |  |   | •   | • |   | • •      | • |
|     |  |  |     | • | - | •   |   |   | - | - | - | •   |  | - | - | •   |   |  |  |     |   |  |     |   |  |     |   | - | •   |  | - I |     |   |  | • |     |   | • | <u> </u> |   |

# Thanks!